## CardMate Manual [Business Card Cutter](https://www.mybinding.com/cardmate-manual-business-card-cutter.html)

## Template Instructions

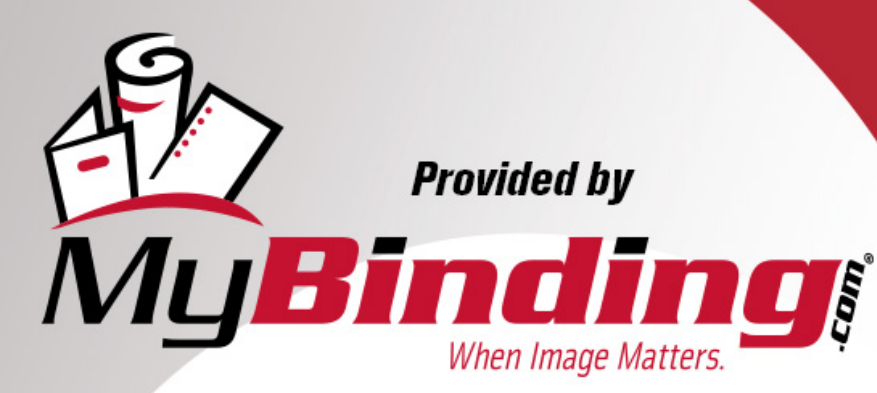

Call Us at 1-800-944-4573

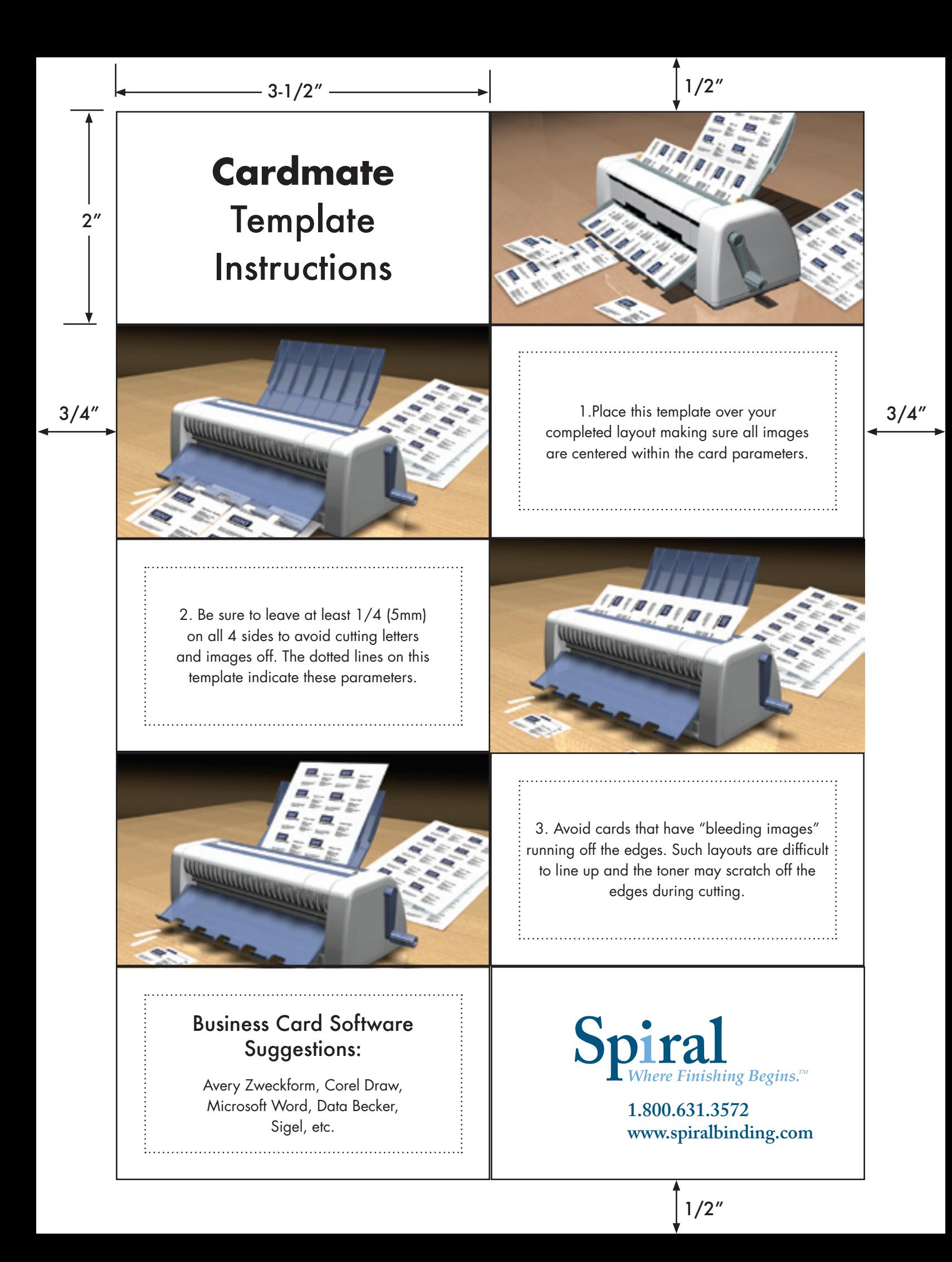